# **BOLD Academy International Inc.**

# Mastering MS Project – Part 1: Foundation

# Duration: 2 days

#### **SEMINAR OVERVIEW:**

Establish a sound foundation in the use of Microsoft Project™. Master the fundamental aspect of scheduling through real world and practical solutions. This is a two-day, hands-on workshop which integrates project management skills with MS project. Participants will learn how to assess, plan, baseline and manage the execution of projects using the Microsoft Project™ software. Throughout participants will be exposed to the project management processes, actual project examples and several exercises using MS Project™. This hands-on, interactive approach means that you will quickly gain a solid understanding of Microsoft Project. MS Project™ is considered to be one of today's most powerful project management software tools. Microsoft Project is the most widely used tool for project scheduling and tracking across industries. This workshop will have you fully prepared to do the job and put your new skills to use immediately with increasing success. Your ability to plan, execute, and complete all types of projects will be enhanced.

#### **KEY BENEFITS:**

#### **At the end of this workshop participants will be able to:**

- $\checkmark$  Plan, build and manage project schedules and budgets using MS Project
- $\checkmark$  Develop a detailed Work Breakdown Structure (WBS) with all its attributes
- $\checkmark$  Establish task constraints and deadlines, and create task dependencies
- $\checkmark$  Build a Gantt chart with phases, milestones, tasks, and deliverables
- $\checkmark$  Assigning resources, resolving over-allocations and Create a baseline
- $\checkmark$  Track progress on tasks and fine tune the schedule
- $\checkmark$  Generate and print project reports

#### **INSTRUCTIONAL STRATEGY & EXPERIENCE:**

The workshop format consists of material content presentation, **group discussion and practice** opportunity. There will be some individual and **several hands-on group exercises**, all facilitated by the instructor. Participants should be prepared to challenge the conventional and adopt best practices. Instructional exercises will include using the various books and reference materials.

### **WHO SHOULD ATTEND?**

- $\checkmark$  Project managers and team members involved in scope management
- $\checkmark$  Project Managers involved in change and / or configuration management
- $\checkmark$  Individuals with current or future customer delivery initiatives
- $\checkmark$  Project sponsors, and other stakeholders who contribute to project requirements

# **PREREQUISITE:**

KBW-001: Getting Started in Project Management.

## **CONTENT OUTLINE**

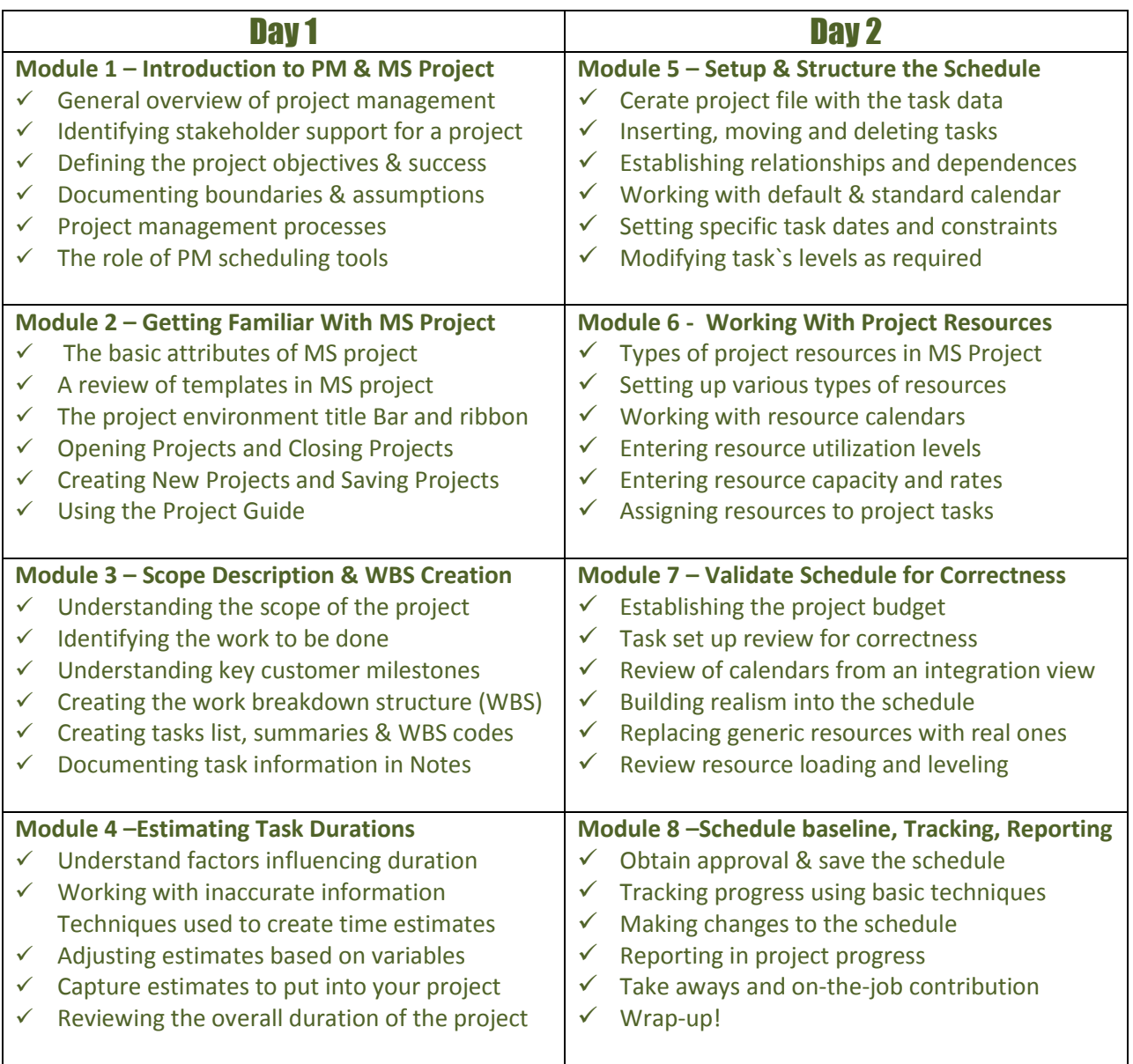

#### **APPENDICES**

- Project scheduling process template & tools for use back on the Job
- **•** Glossary of terms